## Hello world 1.0

Generované programom Doxygen 1.7.1

st 27. okt 2010 23.06:12

# Obsah

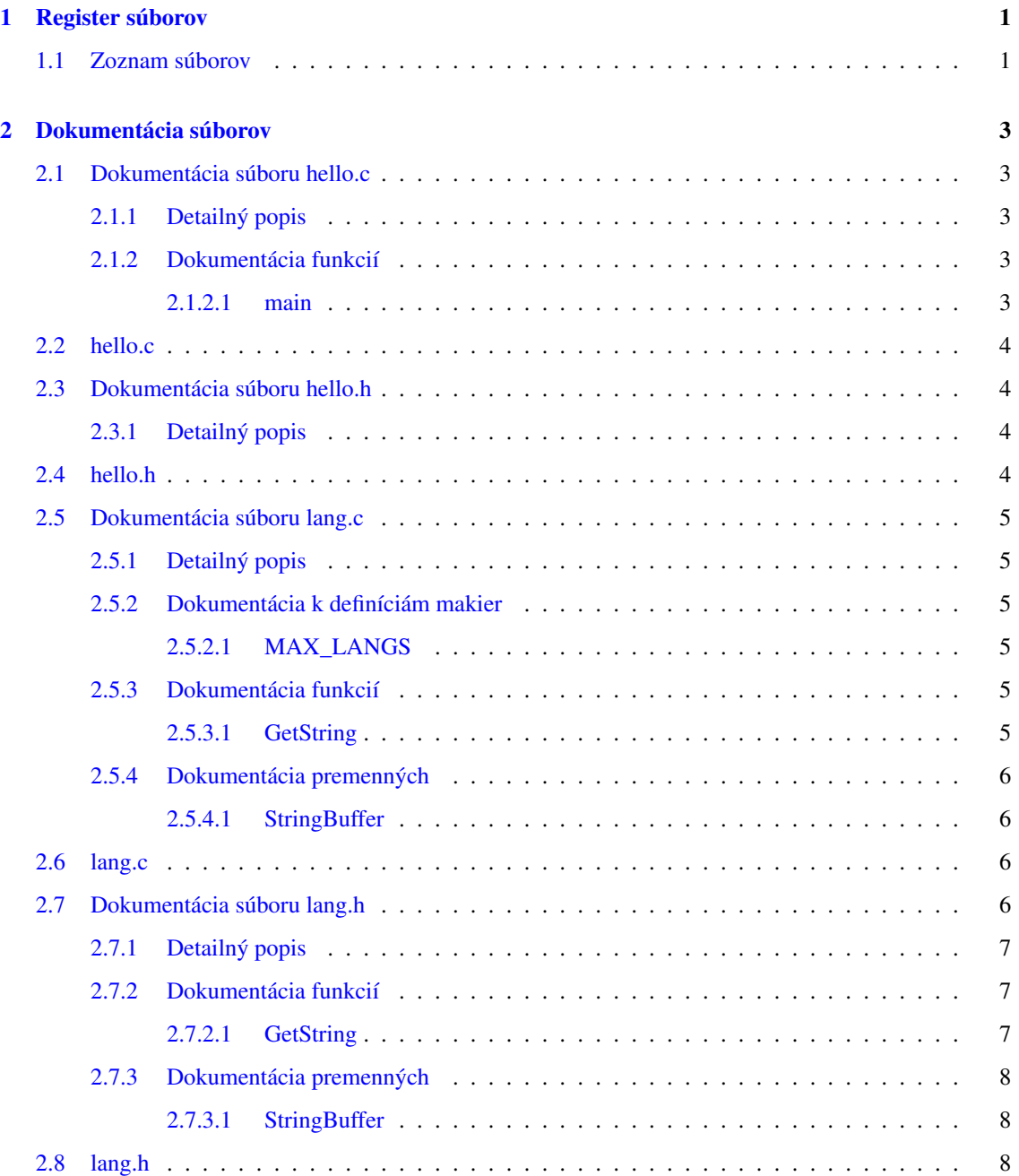

#### ii OBSAH

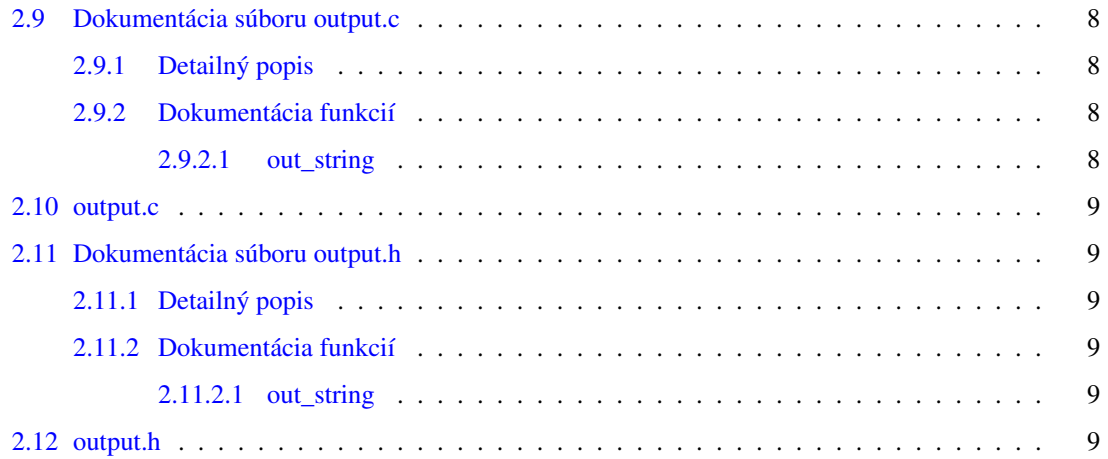

## <span id="page-4-0"></span>Kapitola 1

# Register súborov

## <span id="page-4-1"></span>1.1 Zoznam súborov

Tu nájdete zoznam všetkých dokumentovaných súborov so stručnými popismi:

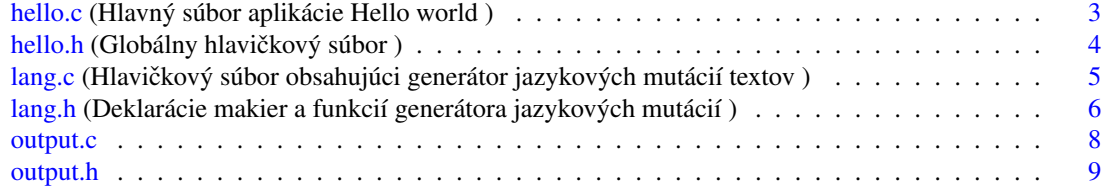

## <span id="page-6-6"></span><span id="page-6-0"></span>Kapitola 2

## Dokumentácia súborov

## <span id="page-6-1"></span>2.1 Dokumentácia súboru hello.c

Hlavný súbor aplikácie Hello world.

#include "hello.h"

## Funkcie

• int [main](#page-6-4) (int n, char  $\ast c$ []) *Vstupný bod aplikácie.*

## <span id="page-6-2"></span>2.1.1 Detailný popis

Hlavný súbor aplikácie Hello world. V zdrojovom súbore [hello.c](#page-6-1) sa nachádza vstupný bod aplikácie funkcia main

Definícia v súbore [hello.c.](#page-6-5)

## <span id="page-6-3"></span>2.1.2 Dokumentácia funkcií

### <span id="page-6-4"></span>2.1.2.1 int main ( int *n,* char ∗ *c[ ]* )

Vstupný bod aplikácie.

Jedinou úlohou funkcie main je vyhodnotit' vstupný parameter a na jeho základe vypísat' text v zvolenej jazykovej mutácii

Podporovanými jazykmi sú angličtina a slovenčina. Pokiaľ nie je jazyk stanovený, implicitným jazykom je slovenčina.

#### Parametre

- $\lceil$ in] *n* Počet parametrov
- [in] *c* Pole parametrov

<span id="page-6-5"></span>Definícia je uvedená na riadku [21](#page-7-6) v súbore [hello.c.](#page-6-5)

## <span id="page-7-8"></span><span id="page-7-0"></span>2.2 hello.c

```
00001
00008 #include "hello.h"
00009
00020 int
00021 main (int n,
00022 char *c[]<br>00023 )
00023 )
00024 {
00025 if (c[1][0] == 'e' || c[1][0] == 'E')<br>00026 {
00026<br>00027
            out_string(GetString(LNG_EN));
00028 }<br>00029 els
        else if (c[1][0] == 's' || c[1][0] == 'S')<br>{<br>out_string (GetString (LNG_SK));<br>}
00030 {
out_string(GetString(LNG_SK));
00032 }
00033 else
00034 {
         out_string(GetString(LNG_DEFAULT));
00036<br>00037
        return 0;
00038 }
```
## <span id="page-7-4"></span><span id="page-7-1"></span>2.3 Dokumentácia súboru hello.h

```
Globálny hlavičkový súbor.
#include <stdio.h>
#include <string.h>
#include "lang.h"
#include "output.h"
```
## <span id="page-7-2"></span>2.3.1 Detailný popis

<span id="page-7-7"></span>Globálny hlavičkový súbor. Definícia v súbore [hello.h.](#page-7-7)

## <span id="page-7-3"></span>2.4 hello.h

```
00001
00007 #ifndef __HELLO_H
00008 #define __HELLO_H
00009
00010 #include <stdio.h>
00011 #include <string.h>
00012
00013 #include "lang.h"
00014 #include "output.h"
00015
00016 #endif
```
## <span id="page-8-7"></span><span id="page-8-0"></span>2.5 Dokumentácia súboru lang.c

Hlavičkový súbor obsahujúci generátor jazykových mutácií textov.

#include "hello.h"

## Definícia makier

• #define [MAX\\_LANGS](#page-8-3) (sizeof(LanguageTable)/sizeof(LanguageTable[0])) *Poˇcet definovaných jazykov.*

## Funkcie

• char ∗ [GetString](#page-8-5) (const int lang\_code) *Funkcia, ktorá vráti text v požadovanom jazyku.*

## Premenné

• char [StringBuffer](#page-9-1) [100]

*Globálny buffer, obsahujúci jazykovú mutáciu textu.*

<span id="page-8-6"></span>• bool [DefaultLanguageUsed](#page-8-6) *Indikátor použitia preddefinovaného jazyka v prípade kódu jazyka mimo rozsah.*

## <span id="page-8-1"></span>2.5.1 Detailný popis

Hlavičkový súbor obsahujúci generátor jazykových mutácií textov. Obsahuje všetky premenné a funkcie, slúžiace na správu jazykových mutácií textov.

Definícia v súbore [lang.c.](#page-9-5)

## <span id="page-8-2"></span>2.5.2 Dokumentácia k definíciám makier

#### <span id="page-8-3"></span>2.5.2.1 #define MAX\_LANGS (sizeof(LanguageTable)/sizeof(LanguageTable[0]))

Počet definovaných jazykov.

Počet je určený automaticky z veľkosti poľa LanguageTable - toto pole obsahuje smerníky na statické texty Definícia je uvedená na riadku [20](#page-9-6) v súbore [lang.c.](#page-9-5)

## <span id="page-8-4"></span>2.5.3 Dokumentácia funkcií

#### <span id="page-8-5"></span>2.5.3.1 char∗ GetString ( const int *lang\_code* )

Funkcia, ktorá vráti text v požadovanom jazyku.

<span id="page-9-9"></span>Funkcia skopíruje text do globálneho bufra StringBuffer a súčasne vráti smerník na bufer. Globálny bufer sa prepíše každým volaním funkcie.

Funkcia najprv skontroluje, či je kód jazyka v povolenom rozsahu.

Pokial' je tomu tak, skopíruje do globálneho bufra text v považovanom jazyku

V opačnom prípade sa skopíruje text v preddefinovanom jazyku

Definícia je uvedená na riadku [27](#page-9-7) v súbore [lang.c.](#page-9-5)

## <span id="page-9-0"></span>2.5.4 Dokumentácia premenných

#### <span id="page-9-1"></span>2.5.4.1 char StringBuffer[100]

Globálny buffer, obsahujúci jazykovú mutáciu textu.

<span id="page-9-5"></span>Tento bufer je statický bufer. Jeho obsah sa prepíše pri každom volaní funkcie GetString Definícia je uvedená na riadku [17](#page-9-8) v súbore [lang.c.](#page-9-5)

## <span id="page-9-2"></span>2.6 lang.c

```
00001
00009 #include "hello.h"
00010
00011 static char *LanguageTable[] = {<br>00012 "Hello, World!",
00012 "Hello, World!",<br>00013 "Halo, svet!"
       "Halo, svet!"
00014 };
00015
00016
00017StringBuffer[100];
00018DefaultLanguageUsed;
00020 #define MAX_LANGS (sizeof(LanguageTable)/sizeof(LanguageTable[0]))
00026 char *
00027 GetString (const int lang_code)
00028 {
00030 if (lang code < MAX LANGS)
00031 {
(StringBuffer, LanguageTable[lang_code]);<br>00034 DefaultLanguageUsed = false:
           DefaultLanguage Used = false;00035 }
00036 else
00037 {
(StringBuffer,[LNG_DEFAULT]);
DefaultLanguageUsed = true;
00041 }
00042
       return buf;
00044 }
```
## <span id="page-9-4"></span><span id="page-9-3"></span>2.7 Dokumentácia súboru lang.h

Deklarácie makier a funkcií generátora jazykových mutácií.

## <span id="page-10-7"></span><span id="page-10-3"></span>Definícia makier

• #define [LNG\\_EN](#page-10-3) 0

*Angliˇctina.*

<span id="page-10-4"></span>• #define LNG SK 1

Slovenčina.

<span id="page-10-5"></span>• #define [LNG\\_DEFAULT](#page-10-5) LNG\_SK

Preddefinovaný jazyk (Slovenčina).

## Funkcie

• char ∗ [GetString](#page-10-2) (const int lang\_code) *Funkcia, ktorá vráti text v požadovanom jazyku.*

## Premenné

• char [StringBuffer](#page-11-1) [100]

*Globálny buffer, obsahujúci jazykovú mutáciu textu.*

<span id="page-10-6"></span>• bool [DefaultLanguageUsed](#page-10-6)

*Indikátor použitia preddefinovaného jazyka v prípade kódu jazyka mimo rozsah.*

## <span id="page-10-0"></span>2.7.1 Detailný popis

Deklarácie makier a funkcií generátora jazykových mutácií.

Definícia v súbore [lang.h.](#page-11-8)

## <span id="page-10-1"></span>2.7.2 Dokumentácia funkcií

#### <span id="page-10-2"></span>2.7.2.1 char∗ GetString ( const int *lang\_code* )

Funkcia, ktorá vráti text v požadovanom jazyku.

Funkcia skopíruje text do globálneho bufra StringBuffer a súčasne vráti smerník na bufer. Globálny bufer sa prepíše každým volaním funkcie.

Funkcia najprv skontroluje, či je kód jazyka v povolenom rozsahu.

Pokial' je tomu tak, skopíruje do globálneho bufra text v považovanom jazyku

V opačnom prípade sa skopíruje text v preddefinovanom jazyku

Definícia je uvedená na riadku [27](#page-9-7) v súbore [lang.c.](#page-9-5)

## <span id="page-11-0"></span>2.7.3 Dokumentácia premenných

#### <span id="page-11-1"></span>2.7.3.1 char StringBuffer[100]

Globálny buffer, obsahujúci jazykovú mutáciu textu.

Tento bufer je statický bufer. Jeho obsah sa prepíše pri každom volaní funkcie GetString Definícia je uvedená na riadku [17](#page-9-8) v súbore [lang.c.](#page-9-5)

## <span id="page-11-8"></span><span id="page-11-2"></span>2.8 lang.h

```
00001
00006 #ifndef __LANG_H
00007 #define __LANG_H
00008
00009 #define LNG_EN 0
00010 #define LNG_SK 1
00012 #define LNG DEFAULT LNG SK
00019 extern char StringBuffer[100];
DefaultLanguageUsed;
00021
*GetString(const int lang_code);
00030
00031
00032 #endif
```
## <span id="page-11-7"></span><span id="page-11-3"></span>2.9 Dokumentácia súboru output.c

#include "hello.h"

## Funkcie

• void [out\\_string](#page-11-6) (const char ∗s) *Výstupná funkcia.*

## <span id="page-11-4"></span>2.9.1 Detailný popis

Definícia v súbore [output.c.](#page-12-7)

## <span id="page-11-5"></span>2.9.2 Dokumentácia funkcií

#### <span id="page-11-6"></span>2.9.2.1 void out\_string ( const char ∗ *s* )

Výstupná funkcia.

Funkcia vypíše ret'azec, ktorý dostane ako parameter na terminál. Vypísaný ret'azec je automaticky ukončený novým riadkom

#### Parametre

*s* [in] ret'azec, ktorý sa má vypísat'

<span id="page-11-9"></span>

<span id="page-12-10"></span><span id="page-12-7"></span>Definícia je uvedená na riadku [13](#page-12-8) v súbore [output.c.](#page-12-7)

## <span id="page-12-0"></span>2.10 output.c

```
00001
00004 #include "hello.h"
00005
00013 void out_string(const char *s)
00014 {
00015 puts(s);
00016 ... puts("\n");
00017 }
```
## <span id="page-12-6"></span><span id="page-12-1"></span>2.11 Dokumentácia súboru output.h

```
#include <stdio.h>
```
## Funkcie

• void [out\\_string](#page-12-4) (const char ∗s) *Výstupná funkcia.*

## <span id="page-12-2"></span>2.11.1 Detailný popis

Definícia v súbore [output.h.](#page-12-9)

## <span id="page-12-3"></span>2.11.2 Dokumentácia funkcií

#### <span id="page-12-4"></span>2.11.2.1 void out\_string ( const char ∗ *s* )

Výstupná funkcia.

Funkcia vypíše ret'azec, ktorý dostane ako parameter na terminál. Vypísaný ret'azec je automaticky ukončený novým riadkom

#### Parametre

*s* [in] ret'azec, ktorý sa má vypísat'

<span id="page-12-9"></span>Definícia je uvedená na riadku [13](#page-12-8) v súbore [output.c.](#page-12-7)

## <span id="page-12-5"></span>2.12 output.h

```
00001
00004 #ifndef __OUTPUT_H
00005 #define __OUTPUT_H
00006
00007 #include <stdio.h>
00008
```

```
out_string(const char *s);
00015
00016
00017 #endif
```
# Index

**GetString** lang.c, [5](#page-8-7) lang.h, [7](#page-10-7) hello.c, [3](#page-6-6) main, [3](#page-6-6) hello.h, [4](#page-7-8) lang.c, [5](#page-8-7) GetString, [5](#page-8-7) MAX\_LANGS, [5](#page-8-7) StringBuffer, [6](#page-9-9) lang.h, [6](#page-9-9) GetString, [7](#page-10-7) StringBuffer, [8](#page-11-9) main hello.c, [3](#page-6-6) MAX\_LANGS lang.c, [5](#page-8-7) out\_string output.c, [8](#page-11-9) output.h, [9](#page-12-10) output.c, [8](#page-11-9) out\_string, [8](#page-11-9) output.h, [9](#page-12-10) out\_string, [9](#page-12-10) StringBuffer lang.c, [6](#page-9-9) lang.h, [8](#page-11-9)